## **David Heavrin-Brown**

From: "David Heavrin-Brown" <info@heavrinbrown.com> To: <info@heavrinbrown.com> **Sent:** Saturday, June 04, 2005 1:47 AM **Subject:** Wisdom from your Webmaster

You are receiving this email from Heavrin-Brown Consultants because you are a valued client. To ensure that you continue to receive emails from us, add info@heavrinbrown.com to your address book today. If you haven't done so already, click to confirm your interest in receiving email campaigns from us. To no longer receive our emails, click to unsubscribe.

# Wisdom from your Webmaster

*11 April 2005*

### **Dear David,**

It is important for me to keep you apprised of information that is crucial to performing business online in a safe and productive manner. So, I have created this newsletter, that I will publish occasionally, to inform you of issues that I feel are important in your day to day dealings on the internet.

## **Fake Microsoft Windows update circulating**

**A bogus e-mail campaign, designed to lure people to a fake Microsoft Web site, is making the rounds as part of an attempt to install a Trojan horse.**

Circulating as an e-mail the fake message points people at a bogus website that claims to host critical security updates. But anyone downloading from the site will get a virus installed that opens a backdoor into their computer the program's creators can exploit.

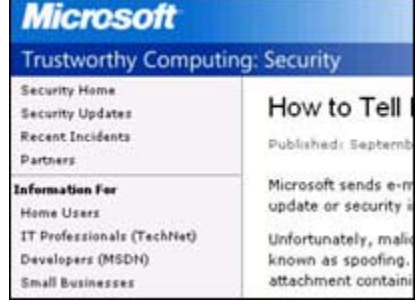

Security firms and Microsoft urged users to ensure they visit legitimate sites when downloading updates. Microsoft said it only sent e-mails about security updates and incidents to those that have explicitly asked to be sent them. Also it said it never sends out information about security problems before its website has been updated with information about problems.

This means that if users cannot find information about security problems mentioned in an e-mail on the Microsoft site, they should be suspicious of the message. Microsoft also urged users to type in the name of the website they are trying to reach rather than use a hyperlink as these can hide spoof websites.

**STAYING SAFE ONLINE**

 $\bullet$  Install anti-virus software

- Keep your anti-virus software up to date
- Install a personal firewall
- Use Windows updates to patch security holes
- Do not open e-mail messages that look suspicious
- Do not click on e-mail attachments you were not
	- expecting

Follow this link to view a PDF of the BBC News story regarding this alert. Follow this link to view a PDF of the C|Net News story regarding this alert.

Remember, it's good practice to always think before you click when there's any question in your mind about an e-mail. Safe is always preferable to sorry. *We at Heavrin-Brown Consultants are here to answer any questions you might have... no matter how large or small. YOU are the reason we are here.*

All the best,

David Heavrin-Brown Heavrin-Brown Consultants

email: dave@heavrinbrown.com phone: 734.327.4125 web: http://www.heavrinbrown.com

#### **Forward email**

#### ⊠ SafeUnsubscribe™

This email was sent to info@heavrinbrown.com, by info@heavrinbrown.com Update Profile/Email Address | Instant removal with SafeUnsubscribe™ | Privacy Policy.

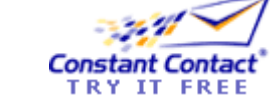

Powered by

Heavrin-Brown Consultants | 2232 South Main Street #356 | Ann Arbor | MI | 48103